## Run Process

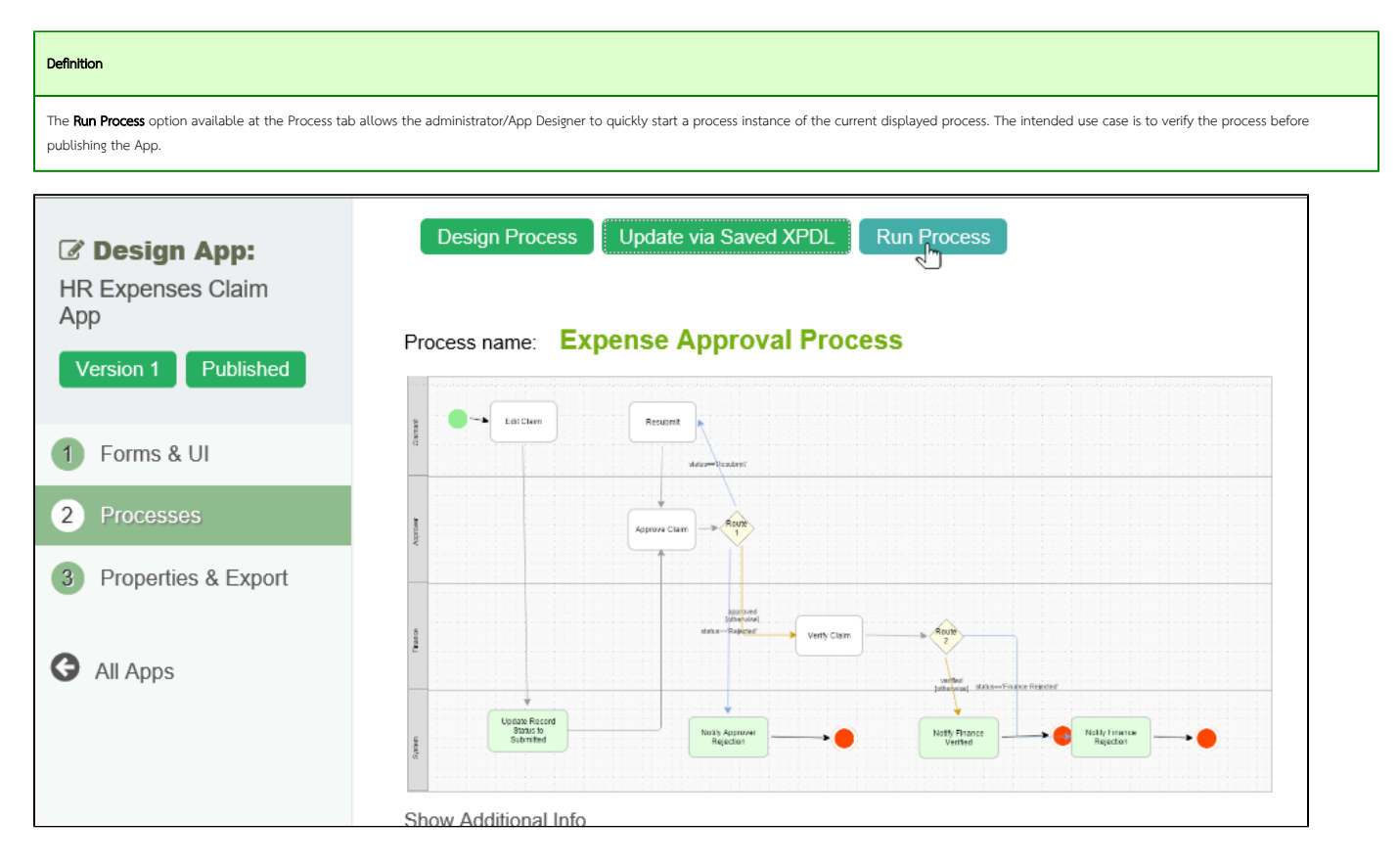